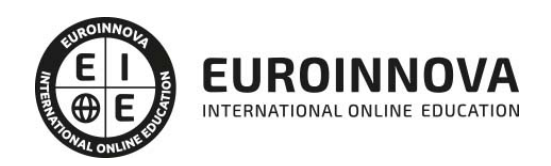

# Especialista en LibreOffice

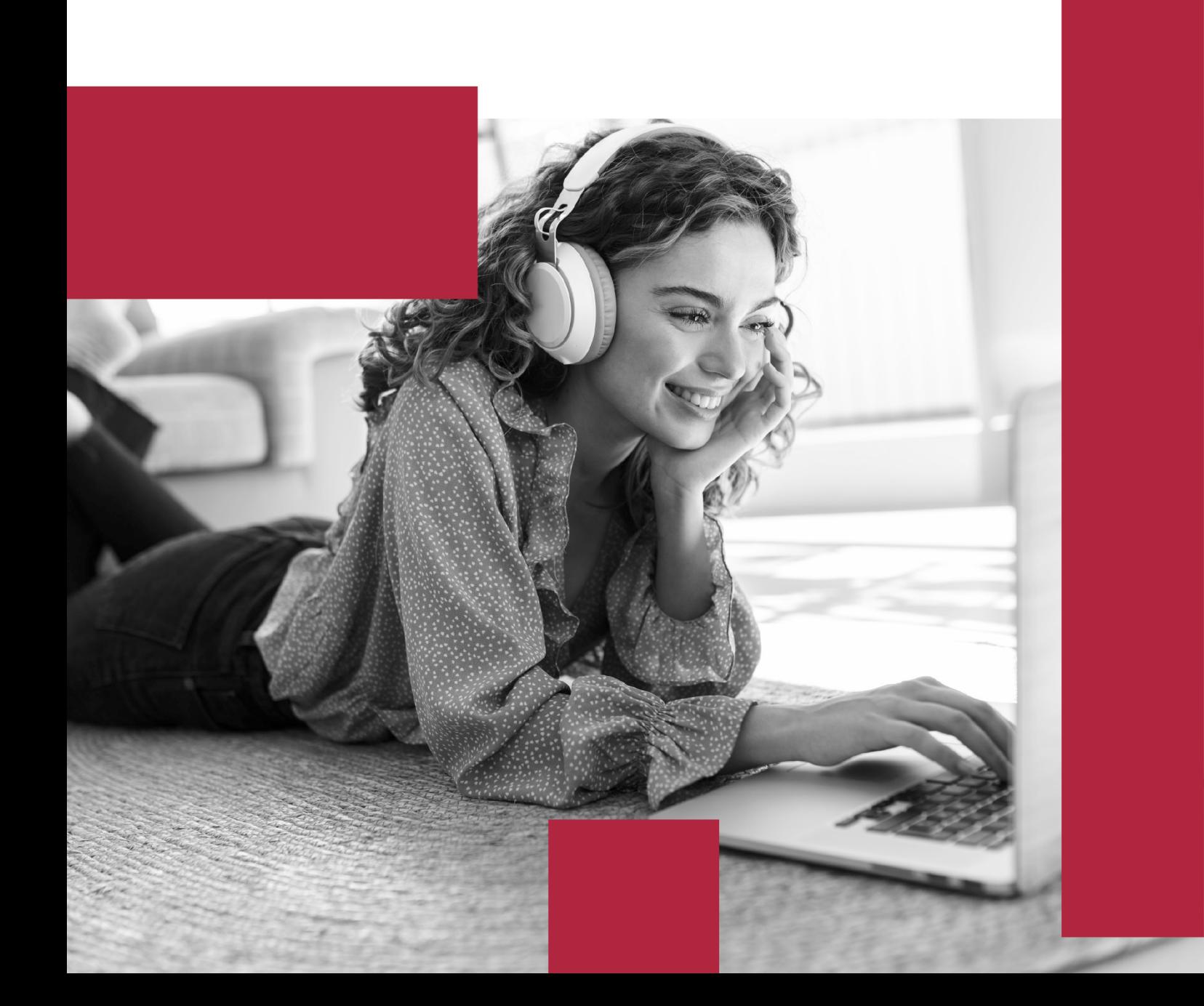

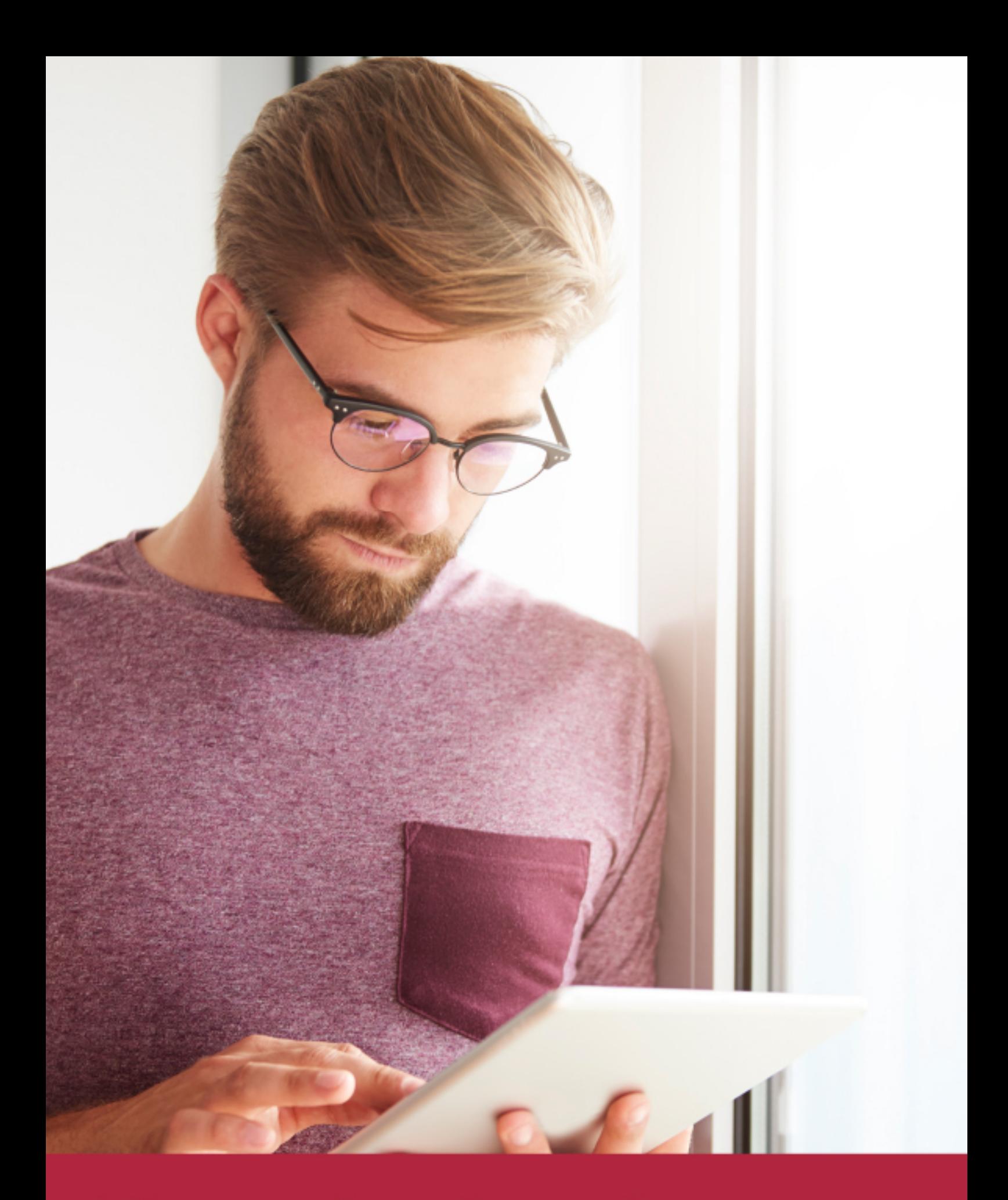

Elige aprender en la escuela líder en formación online

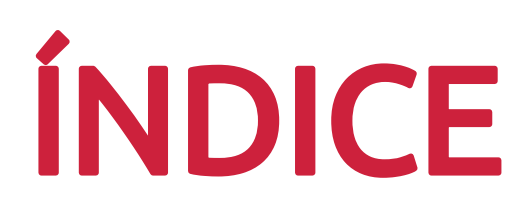

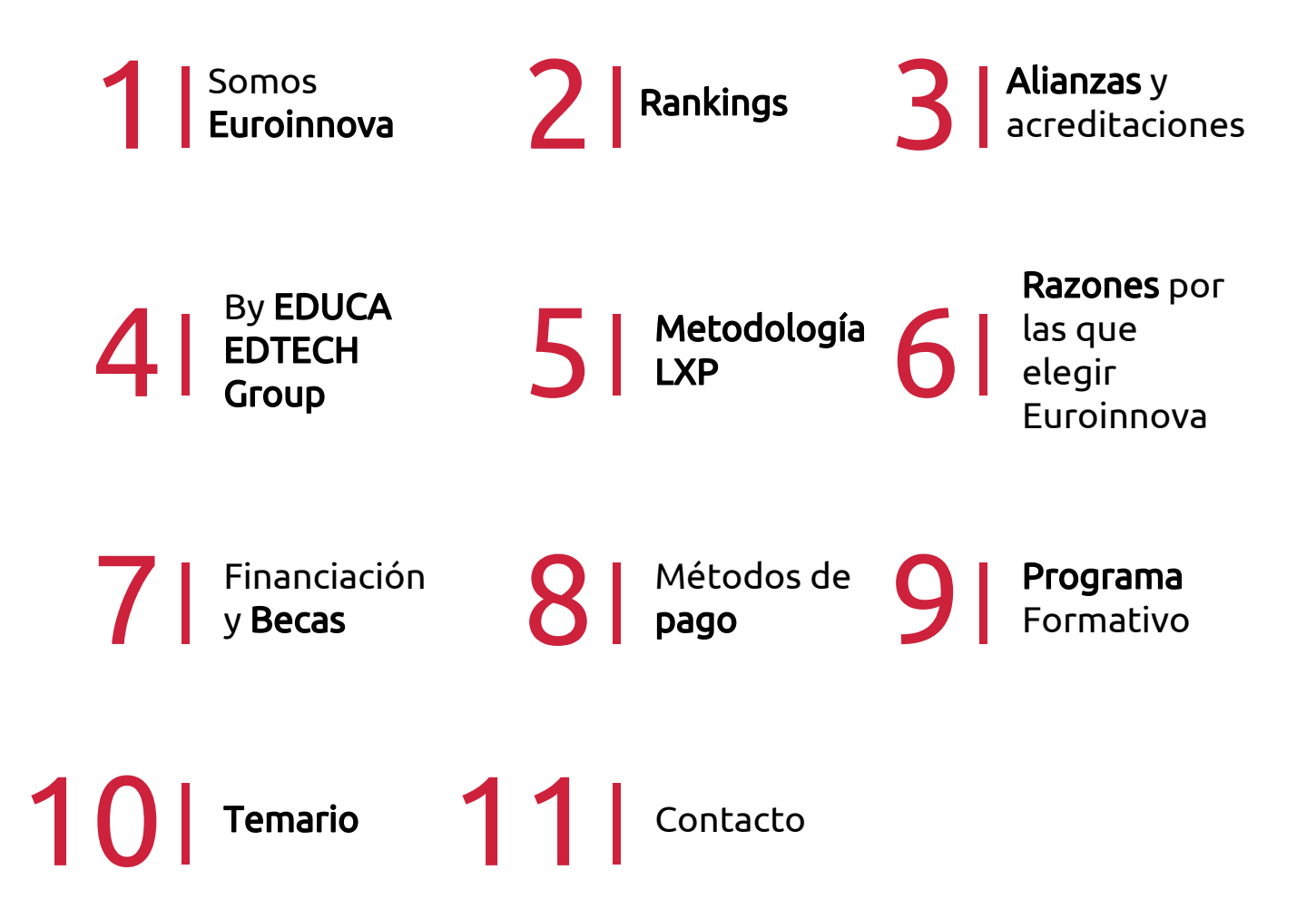

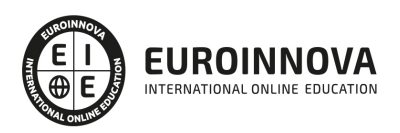

# SOMOS EUROINNOVA

Euroinnova International Online Education inicia su actividad hace más de 20 años. Con la premisa de revolucionar el sector de la educación online, esta escuela de formación crece con el objetivo de dar la oportunidad a sus estudiandes de experimentar un crecimiento personal y profesional con formación eminetemente práctica.

Nuestra visión es ser una institución educativa online reconocida en territorio nacional e internacional por ofrecer una educación competente y acorde con la realidad profesional en busca del reciclaje profesional. Abogamos por el aprendizaje significativo para la vida real como pilar de nuestra metodología, estrategia que pretende que los nuevos conocimientos se incorporen de forma sustantiva en la estructura cognitiva de los estudiantes.

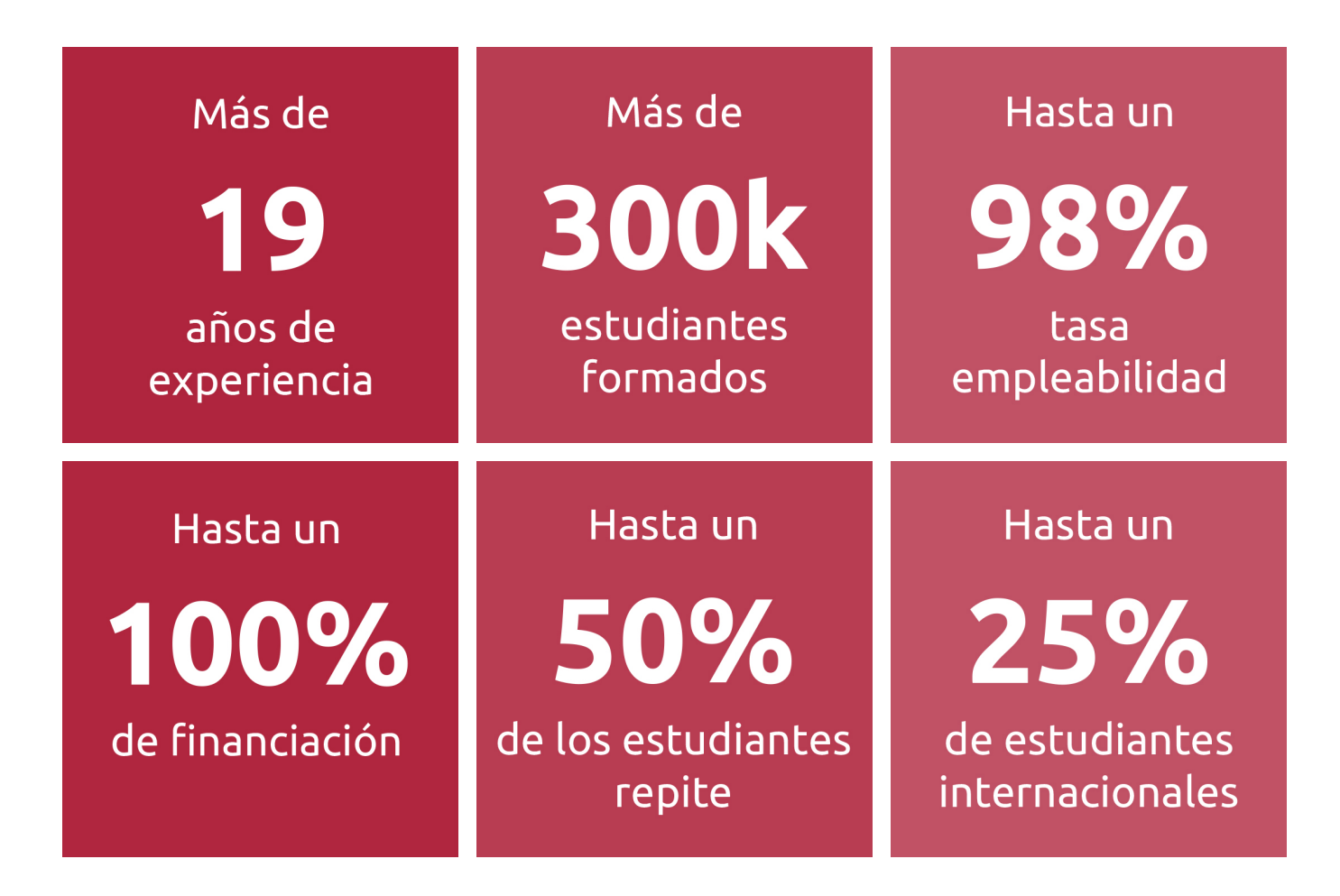

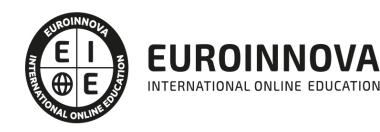

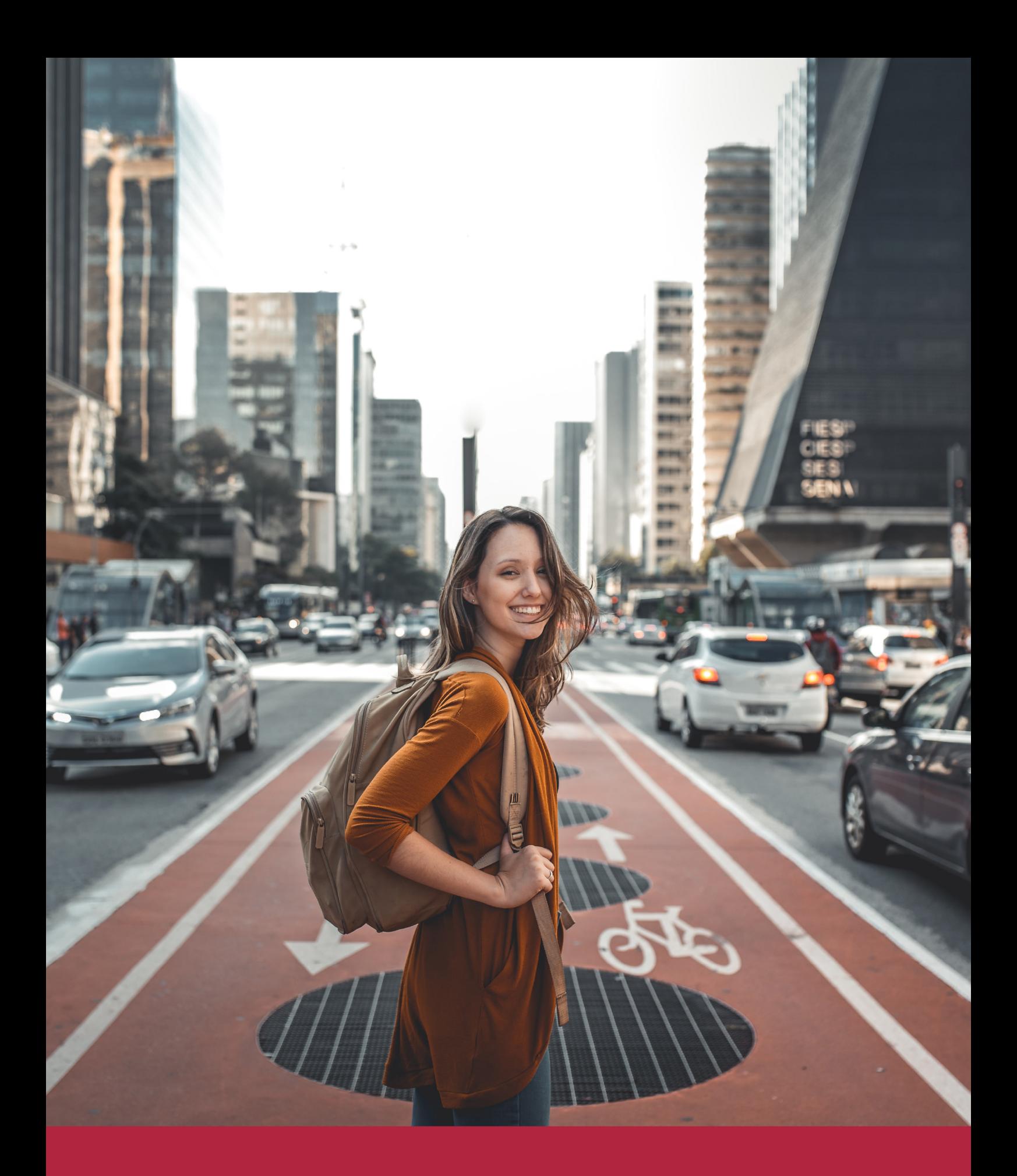

Desde donde quieras y como quieras, Elige Euroinnova

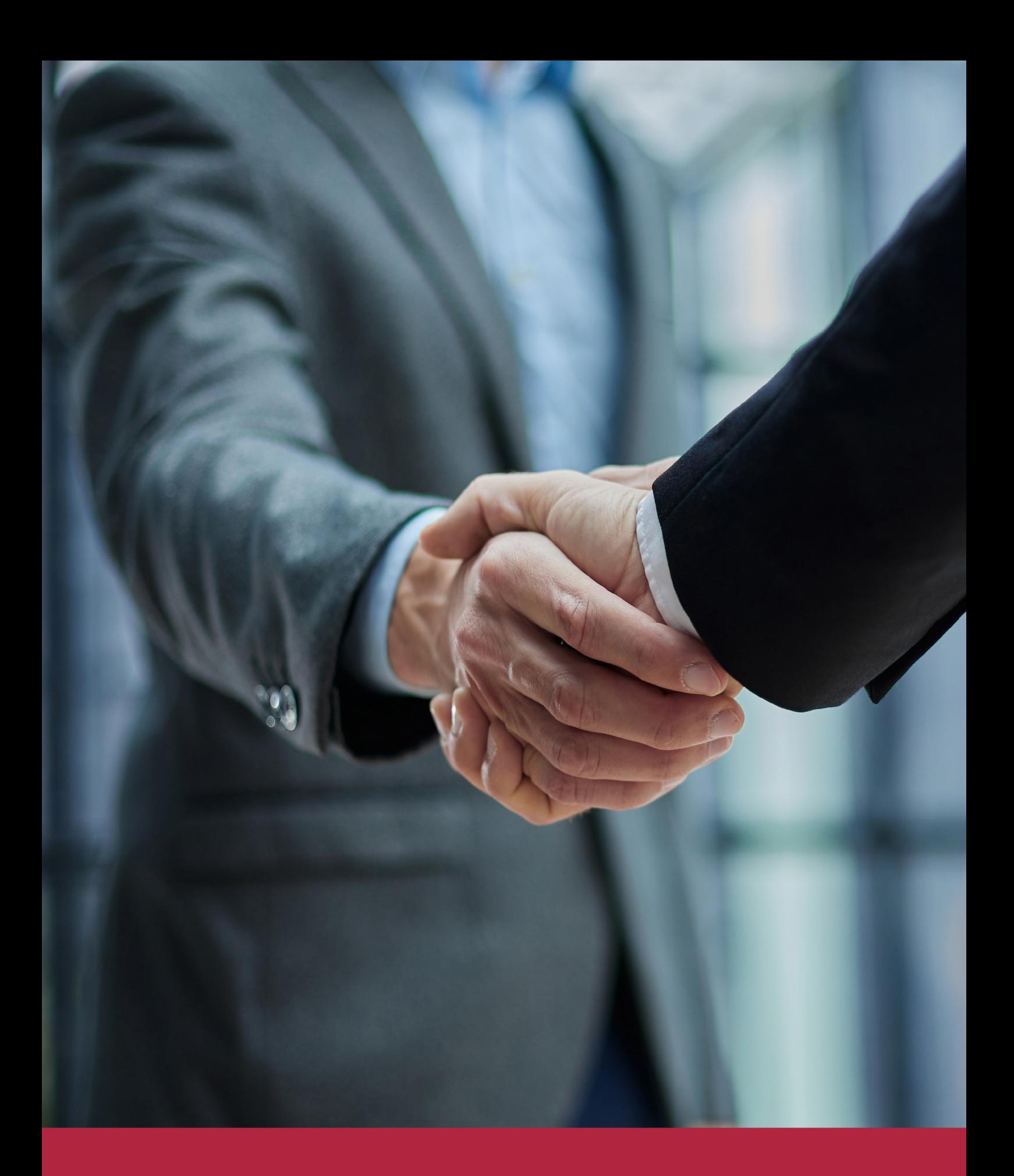

QS, sello de excelencia académica Euroinnova: 5 estrellas en educación online

### RANKINGS DE EUROINNOVA

Euroinnova International Online Education ha conseguido el reconocimiento de diferentes rankings a nivel nacional e internacional, gracias por su apuesta de democratizar la educación y apostar por la innovación educativa para lograr la excelencia.

Para la elaboración de estos rankings, se emplean indicadores como la reputación online y offline, la calidad de la institución, la responsabilidad social, la innovación educativa o el perfil de los profesionales.

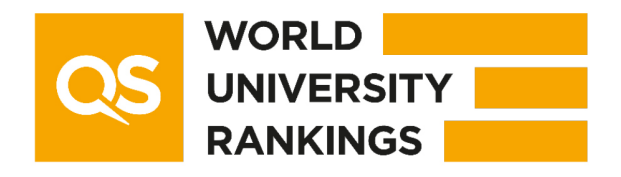

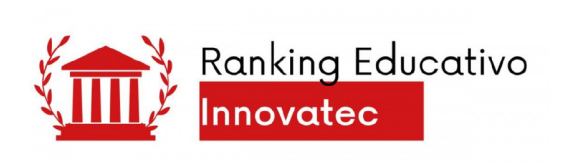

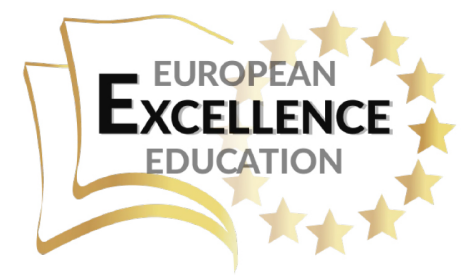

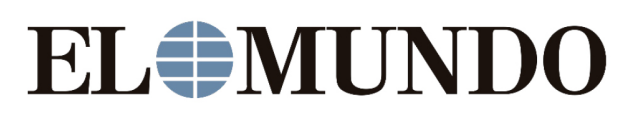

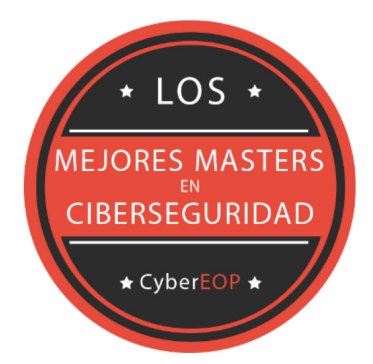

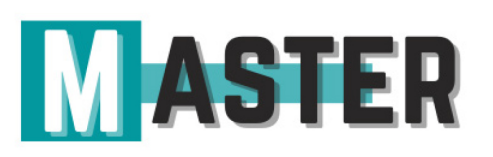

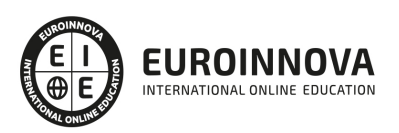

## ALIANZAS Y ACREDITACIONES

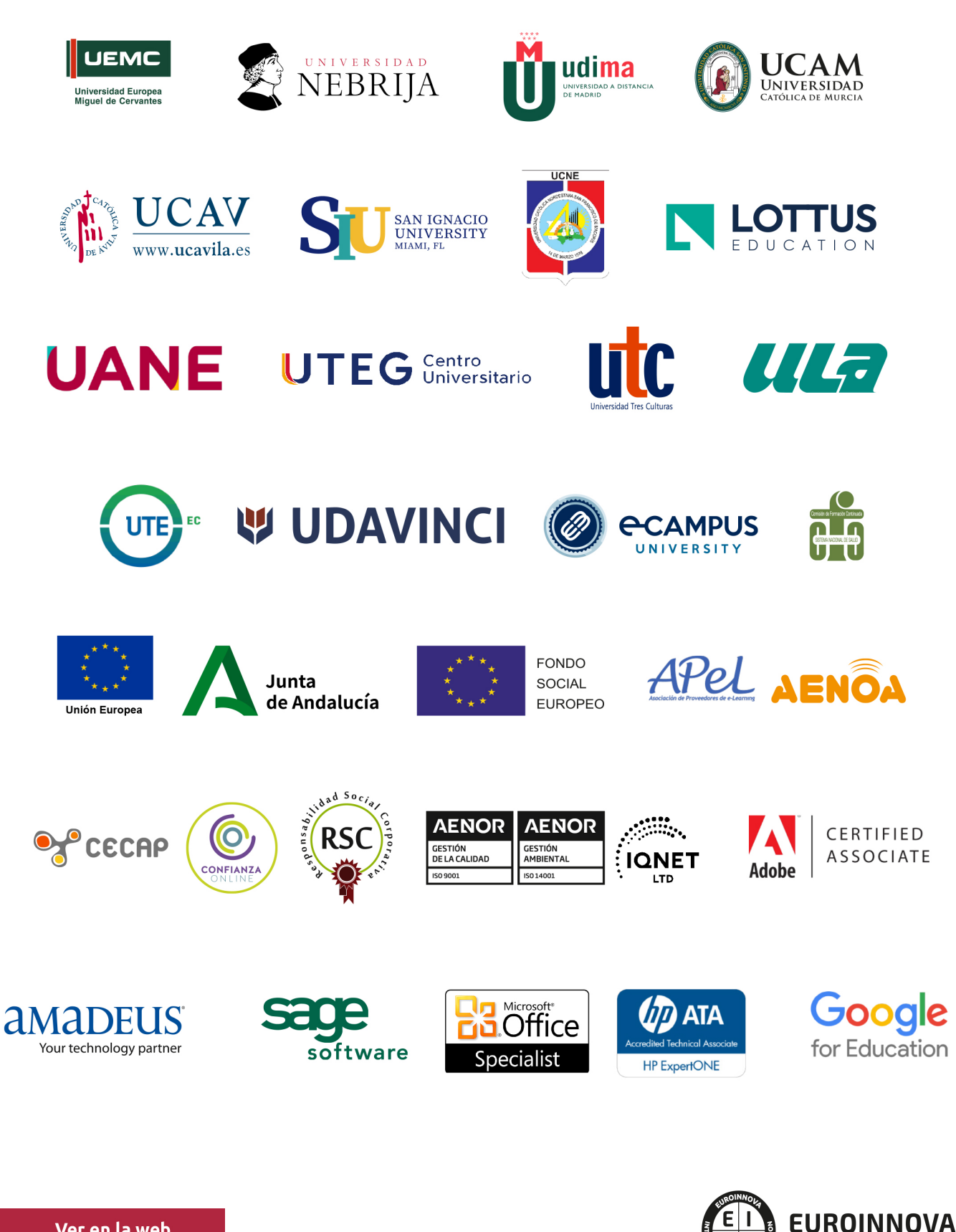

INTERNATIONAL ONLINE EDUCATION

# BY EDUCA EDTECH

Euroinnova es una marca avalada por EDUCA EDTECH Group , que está compuesto por un conjunto de experimentadas y reconocidas instituciones educativas de formación online. Todas las entidades que lo forman comparten la misión de democratizar el acceso a la educación y apuestan por la transferencia de conocimiento, por el desarrollo tecnológico y por la investigación

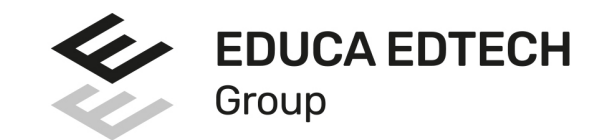

#### **ONLINE EDUCATION**

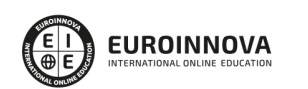

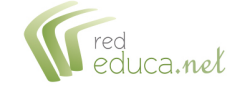

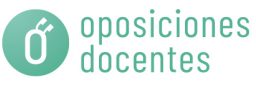

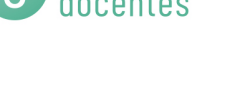

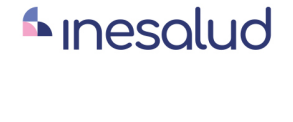

**Inesem** 

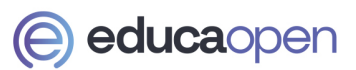

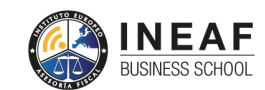

```
EDU
SPORT
```
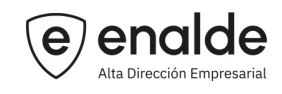

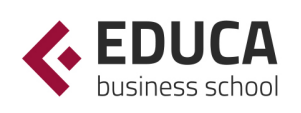

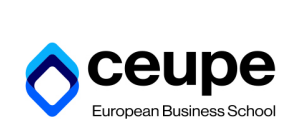

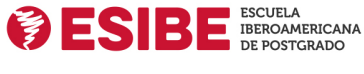

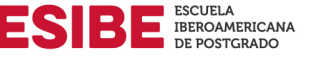

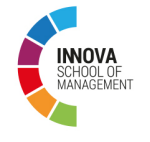

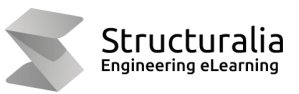

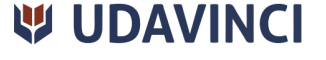

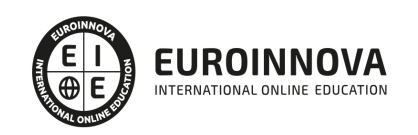

# **METODOLOGÍA LXP**

La metodología **EDUCA LXP** permite una experiencia mejorada de aprendizaje integrando la Al en los procesos de e-learning, a través de modelos predictivos altamente personalizados, derivados del estudio de necesidades detectadas en la interacción del alumnado con sus entornos virtuales.

EDUCA LXP es fruto de la Transferencia de Resultados de Investigación de varios proyectos multidisciplinares de I+D+i, con participación de distintas Universidades Internacionales que apuestan por la transferencia de conocimientos, desarrollo tecnológico e investigación.

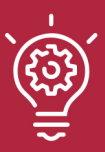

#### 1. Flexibilidad

Aprendizaje 100% online y flexible, que permite al alumnado estudiar donde, cuando y como quiera.

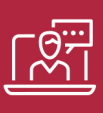

#### 2. Accesibilidad

Cercanía y comprensión. Democratizando el acceso a la educación trabajando para que todas las personas tengan la oportunidad de seguir formándose.

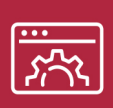

#### 3. Personalización

Itinerarios formativos individualizados y adaptados a las necesidades de cada estudiante.

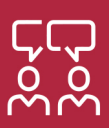

#### 4. Acompañamiento / Seguimiento docente

Orientación académica por parte de un equipo docente especialista en su área de conocimiento, que aboga por la calidad educativa adaptando los procesos a las necesidades del mercado laboral.

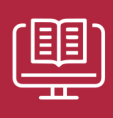

#### 5. Innovación

Desarrollos tecnológicos en permanente evolución impulsados por la AI mediante Learning Experience Platform.

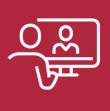

#### 6. Excelencia educativa

Enfoque didáctico orientado al trabajo por competencias, que favorece un aprendizaje práctico y significativo, garantizando el desarrollo profesional.

# Programas PROPIOS UNIVERSITARIOS **OFICIALES**

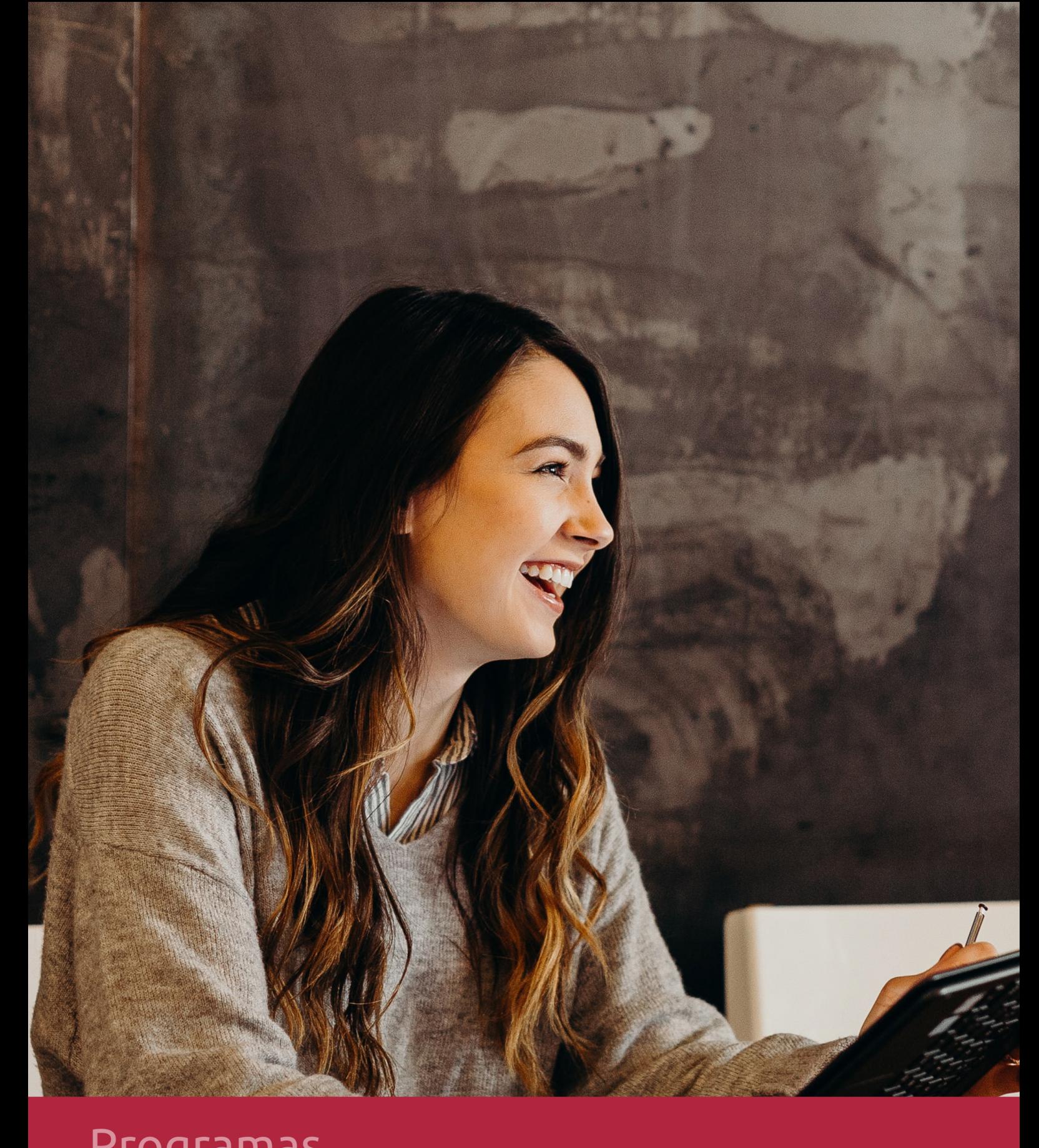

# **RAZONES POR LAS QUE ELEGIR EUROINNOVA**

# 1. Nuestra Experiencia

- √ Más de 18 años de experiencia.
- √ Más de 300.000 alumnos ya se han formado en nuestras aulas virtuales
- $\checkmark$  Alumnos de los 5 continentes.
- $\checkmark$  25% de alumnos internacionales.
- $\checkmark$  97% de satisfacción
- $\checkmark$  100% lo recomiendan.
- $\checkmark$  Más de la mitad ha vuelto a estudiar en Euroinnova.

# 2. Nuestro Equipo

En la actualidad, Euroinnova cuenta con un equipo humano formado por más 400 profesionales. Nuestro personal se encuentra sólidamente enmarcado en una estructura que facilita la mayor calidad en la atención al alumnado.

# 3. Nuestra Metodología

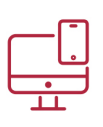

### **100% ONLINE**

Estudia cuando y desde donde quieras. Accede al campus virtual desde cualquier dispositivo.

**EQUIPO DOCENTE** 

Euroinnova cuenta con un equipo de

experiencia de alta calidad educativa.

profesionales que harán de tu estudio una

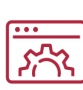

#### **APRENDIZAJE**

Pretendemos que los nuevos conocimientos se incorporen de forma sustantiva en la estructura cognitiva

### NO ESTARÁS SOLO

Acompañamiento por parte del equipo de tutorización durante toda tu experiencia como estudiante

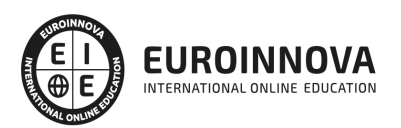

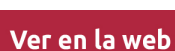

# 4. Calidad AENOR

- ✔ Somos Agencia de Colaboración Nº99000000169 autorizada por el Ministerio de Empleo y Seguridad Social.
- ✔ Se llevan a cabo auditorías externas anuales que garantizan la máxima calidad AENOR.
- √ Nuestros procesos de enseñanza están certificados por AENOR por la ISO 9001.

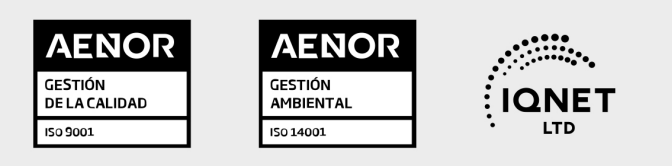

# 5. Confianza

Contamos con el sello de Confianza Online y colaboramos con la Universidades más prestigiosas, Administraciones Públicas y Empresas Software a nivel Nacional e Internacional.

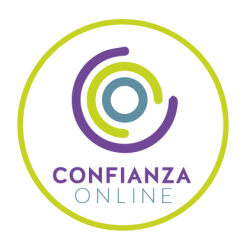

# 6. Somos distribuidores de formación

Como parte de su infraestructura y como muestra de su constante expansión Euroinnova incluye dentro de su organización una editorial y una imprenta digital industrial.

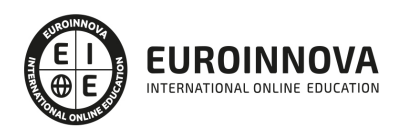

Financia tu cursos o máster y disfruta de las becas disponibles. ¡Contacta con nuestro equipo experto para saber cuál se adapta más a tu perfil!

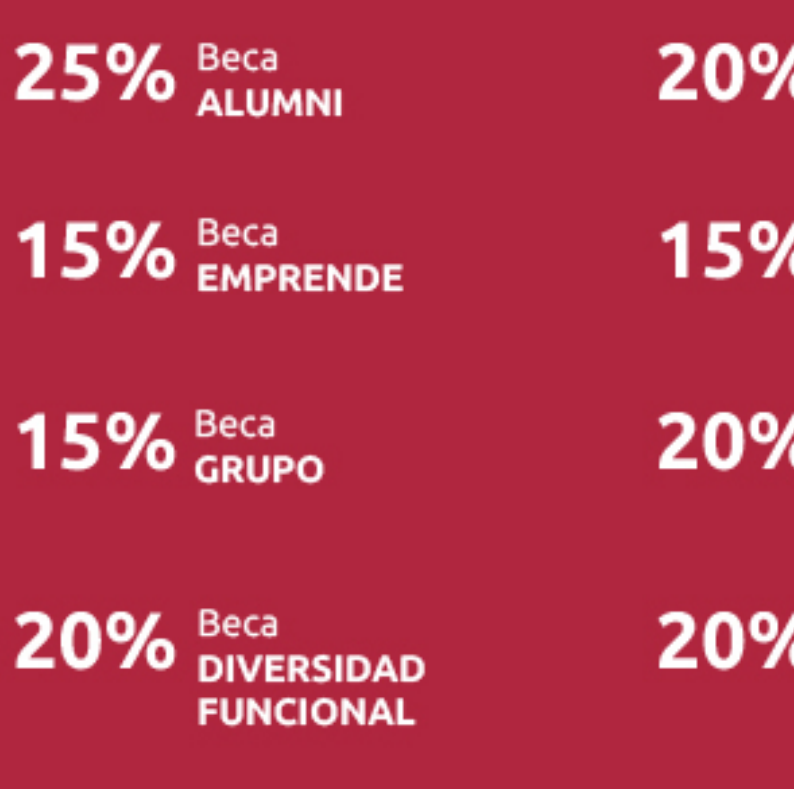

20% Beca DESEMPLEO

15% Beca RECOMIENDA

20% Beca **NUMEROSA** 

20% Beca PROFESIONALES, **SANITARIOS, COLEGIADOS/AS** 

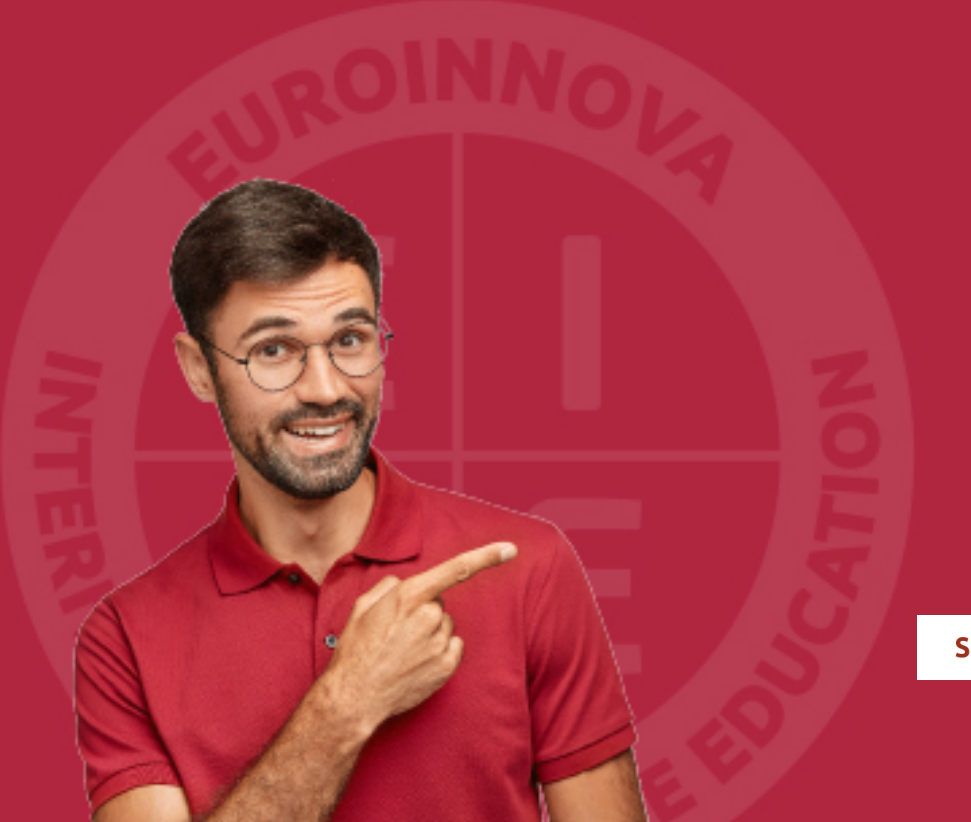

Solicitar información

# MÉTODOS DE PAGO

Con la Garantía de:

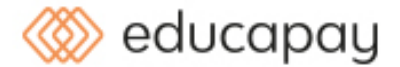

Fracciona el pago de tu curso en cómodos plazos y sin interéres de forma segura.

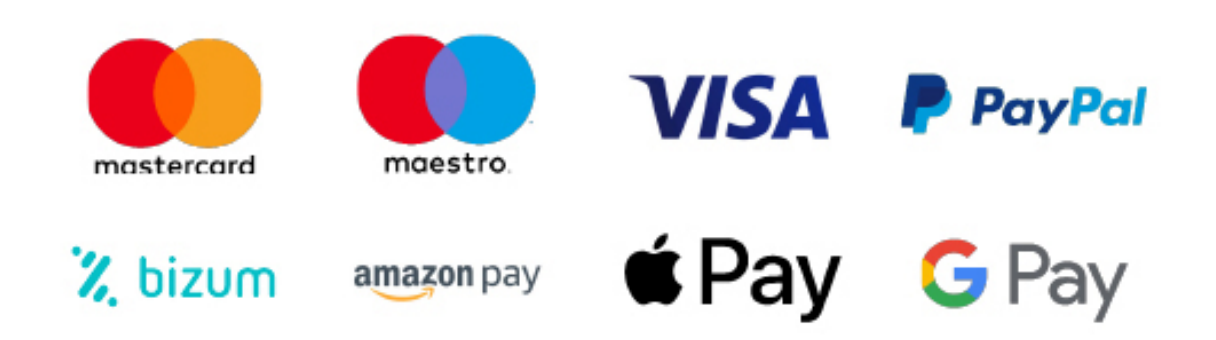

Nos adaptamos a todos los métodos de pago internacionales:

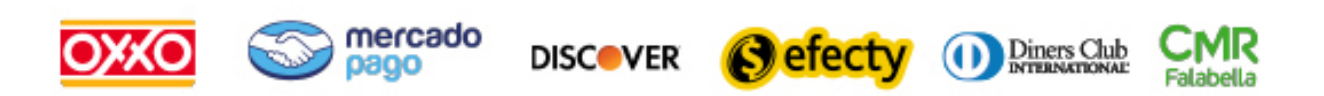

y muchos mas...

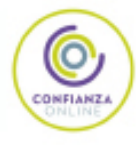

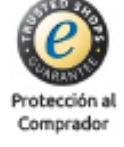

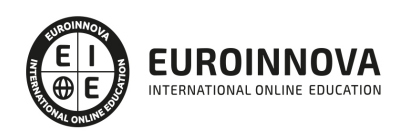

### Especialista en LibreOffice

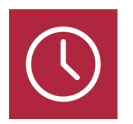

DURACIÓN 200 horas

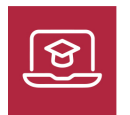

MODALIDAD ONLINE

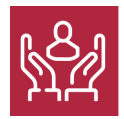

ACOMPAÑAMIENTO PERSONALIZADO

### Titulación

F

TITULACIÓN expedida por EUROINNOVA INTERNATIONAL ONLINE EDUCATION, miembro de la AEEN (Asociación Española de Escuelas de Negocios) y reconocido con la excelencia académica en educación online por QS World University Rankings

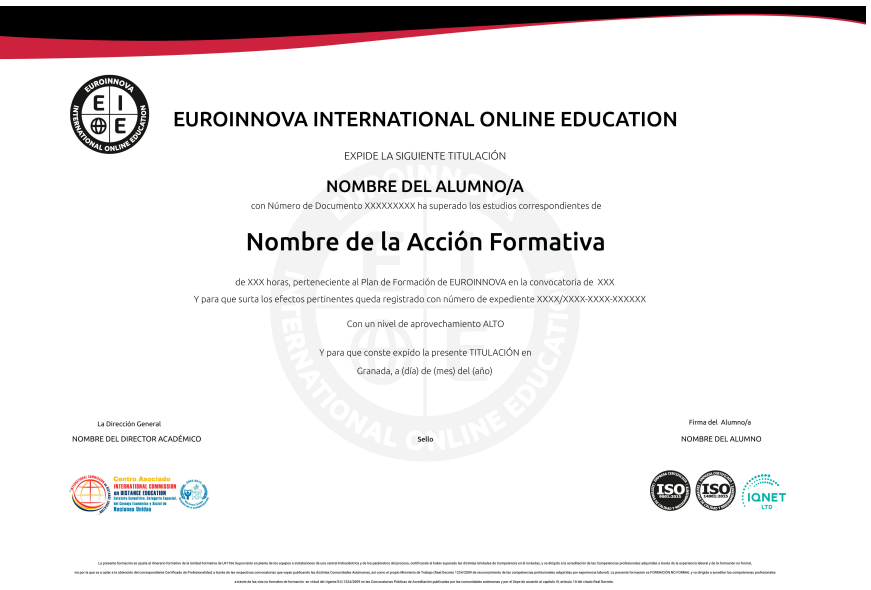

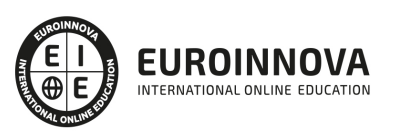

### Descripción

LibreOffice se trata de uno de los paquetes de ofimática de código abierto más utilizados en todo el mundo tanto en el ámbito profesional como el académico o el personal. Contar con los conocimientos necesarios para utilizar LibreOffice de forma profesional esta cada vez mejor valorado en el mundo empresarial, ya que esta suite es una alternativa ideal a las suite de pago habituales, como Microsoft Office. Por medio del presente curso de LibreOffice el alumnado aprenderá todo lo necesario para utilizar los programas de este paquete de forma profesional.

### **Objetivos**

Tras finalizar el curso LibreOffice el alumnado habrá alcanzado los siguientes objetivos: Aprender a instalar y configurar LibreOffice. Aprender a utilizar el procesador de textos de LibreOffice Writer. Aprender a utilizar las hojas de cálculo de LibreOffice Calc. Aprender a utilizar el gestor de presentaciones de LibreOffice Impress. Aprender a utilizar el editor de gráficos vectoriales de LibreOffice Draw. Aprender a utilizar el gestor de base de datos de LibreOffice Base. Aprender a utilizar el editor de fórmulas matemáticas de LibreOffice Math. Aprender a genera gráficos en LibreOffice. Aprender a crear macros con LibreOffice. Aprender a imprimir, exportar y enviar por correo electrónico todo tipo de documentos generados con LibreOffice.

### A quién va dirigido

El curso online de LibreOffice se dirige a profesionales todos aquellos profesionales y estudiantes que en su día a día utilicen paquetes ofimáticos y quieran aprender a utilizar LibreOffice para mejorar su empleabilidad. De igual forma, el curso se dirige a cualquier persona que tenga interés en aprender a utilizar LibreOffice, ya sea por cuestiones profesionales o personales.

### Para qué te prepara

Gracias al presente curso de LibreOffice online podrás desarrollar los conocimientos y habilidades adecuadas para utilizar de forma profesional una de las suites ofimáticas de código abierto más populares y utilizadas en todo el mundo, logrando un punto diferenciador en tu CV que puede ser clave para alcanzar el éxito profesional.

### Salidas laborales

Informática, Administración, Secretariado, Docencia, Oficinas, Asesoría, Despachos, etc.

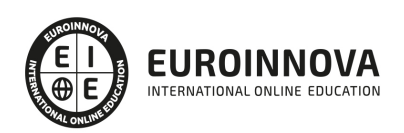

### TEMARIO

#### UNIDAD DIDÁCTICA 1. INTRODUCCIÓN Y CONFIGURACIÓN DE LIBREOFFICE

- 1. Definición y tipos de documentos
- 2. Ventajas de LibreOffice
- 3. Obtención e instalación del software
- 4. Iniciar, abrir y guardar

#### UNIDAD DIDÁCTICA 2. TRABAJANDO CON WRITER

- 1. Partes de la interfaz y métodos de desplazamiento
- 2. Selección de texto
- 3. Buscar e insertar texto
- 4. Tabulaciones y sangrías
- 5. Ayudas de escritura
- 6. Formatos y estilos a caracteres / párrafos
- 7. Formatos y estilos a páginas
- 8. Hiperenlaces y referencias cruzadas
- 9. Creación de gráficos
- 10. Creación de índices y bibliografías
- 11. Crear notas y comentarios
- 12. Creación de formularios
- 13. Marcar texto
- 14. Imprimir y guardar

#### UNIDAD DIDÁCTICA 3. TRABAJANDO CON CALC

- 1. Partes de la interfaz
- 2. Selección de objetos
- 3. Uso de columnas y filas
- 4. Uso de las hojas
- 5. Rellenar casillas
- 6. Compartir y validar datos
- 7. Modificar datos
- 8. Formato y estilo
- 9. Datos
- 10. Celdas y hojas
- 11. Hojas de cálculo
- 12. Condicional y datos ocultos
- 13. Guardar e imprimir

UNIDAD DIDÁCTICA 4. TRABAJANDO CON IMPRESS

- 1. Partes de la interfaz
- 2. Tipos de vistas
- 3. Modificando el formato

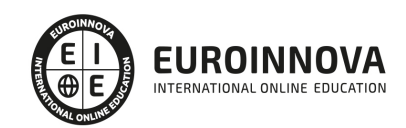

- 4. Creación
- 5. Listas
- 6. Tablas
- 7. Gráficos, hojas de cálculo y diagramas
- 8. Comentarios y notas
- 9. Configuración final y ejecución

#### UNIDAD DIDÁCTICA 5. TRABAJANDO CON DRAW

- 1. Partes de la interfaz
- 2. Dibujar figuras
- 3. Selección de objetos
- 4. Mover y ajustar tamaño
- 5. Edición de objetos
- 6. Efectos

#### UNIDAD DIDÁCTICA 6. TRABAJANDO CON BASE

- 1. Creación de base de datos y tablas
- 2. Crear tablas
- 3. Usar el asistente para crear una tabla
- 4. Crear tablas en la vista de diseño
- 5. Crear formularios
- 6. Usar el asistente para crear un formulario
- 7. Modificar un formulario
- 8. Relaciones
- 9. Introducir datos
- 10. Crear consultas

#### UNIDAD DIDÁCTICA 7. TRABAJANDO CON MATH

- 1. Escribir fórmulas
- 2. Personalizar
- 3. Diseñar fórmulas
- 4. Ayuda

#### UNIDAD DIDÁCTICA 8. GRÁFICOS

- 1. Insertar gráficos desde archivos
- 2. Agregar y modificar imágenes
- 3. Galerías
- 4. Trabajando con Fontwork
- 5. Herramientas

#### UNIDAD DIDÁCTICA 9. MACROS

- 1. Comenzando con la primera macro
- 2. Macros más complejas
- 3. Localización de macros
- 4. Ejecutando macros

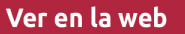

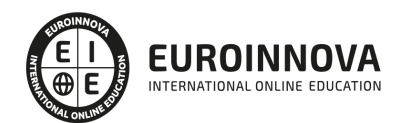

UNIDAD DIDÁCTICA 10. IMPRIMIR, EXPORTAR Y ENVIAR POR CORREO ELECTRÓNICO

- 1. Imprimir y controlar la impresión
- 2. Convertir a PDF y exportar
- 3. Otros formatos
- 4. Enviar por correo a uno/varios destinatarios
- 5. Enviar un documento por correo electrónico a varios destinatarios

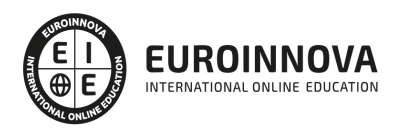

### ¿Te ha parecido interesante esta información?

Si aún tienes dudas, nuestro equipo de asesoramiento académico estará encantado de resolverlas.

Pregúntanos sobre nuestro método de formación, nuestros profesores, las becas o incluso simplemente conócenos.

### Solicita información sin compromiso

¡Matricularme ya!

### ¡Encuéntranos aquí!

Edificio Educa Edtech

Camino de la Torrecilla N.º 30 EDIFICIO EDUCA EDTECH, C.P. 18.200, Maracena (Granada)

[900 831 200](#page--1-0)

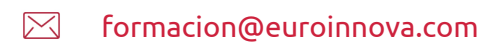

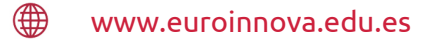

#### Horario atención al cliente

Lunes a viernes: 9:00 a 20:00h Horario España

¡Síguenos para estar al tanto de todas nuestras novedades!

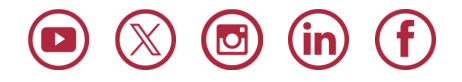

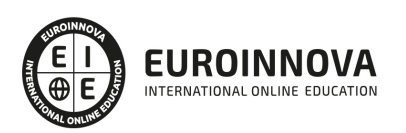

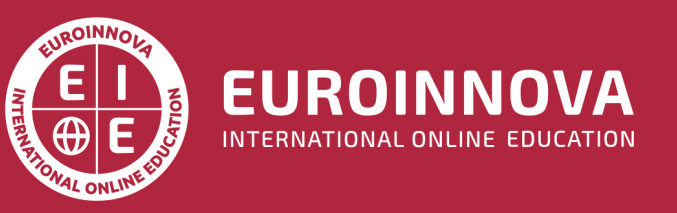

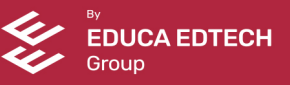